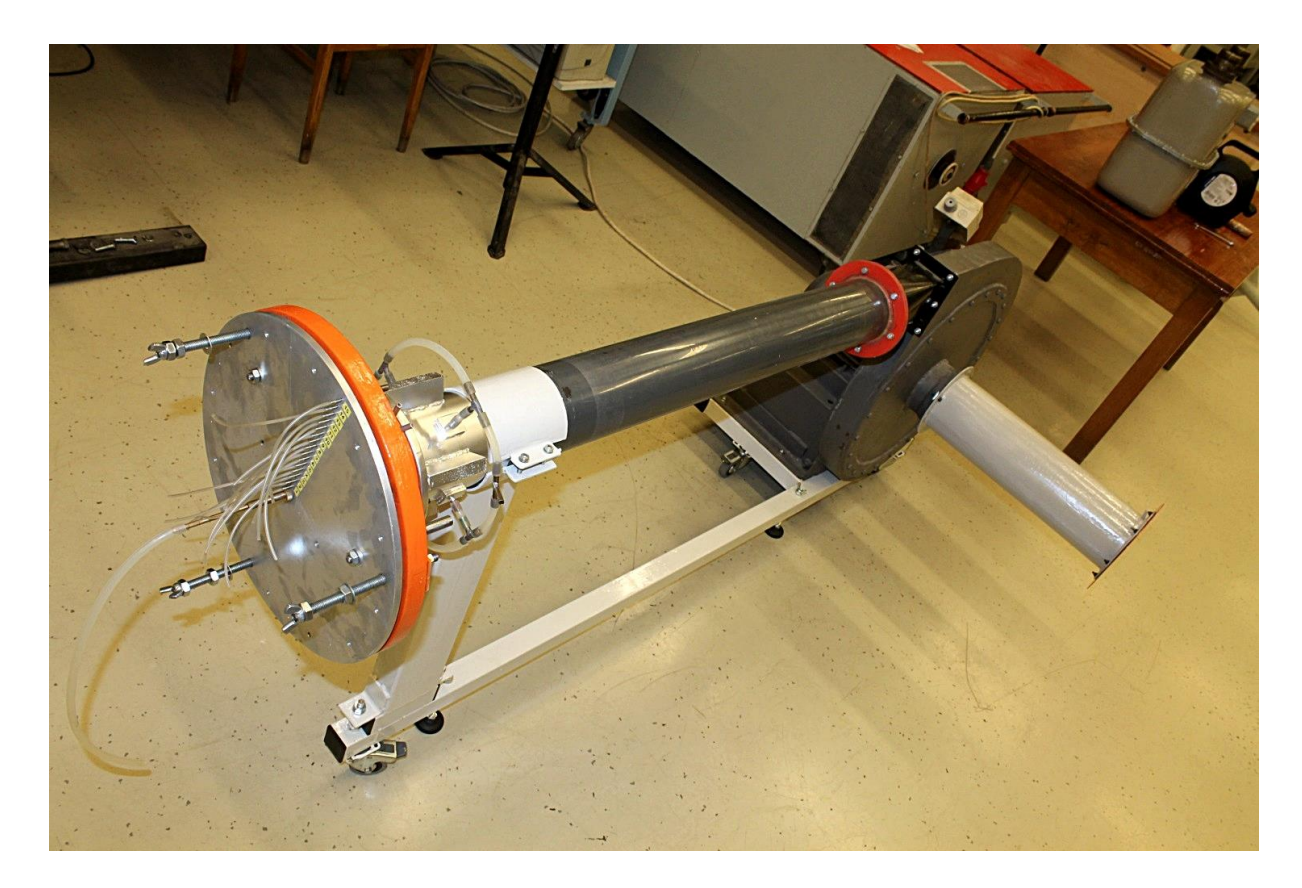

**M13**

# **LAPDIFFÚZOR JELLEMZŐINEK MEGHATÁROZÁSA**

### **1. Áramlás diffúzorokban**

Az áramlásban (ha az erőtér potenciáljának változástól eltekintünk, súrlódásmentes és stacioner esetben, összenyomhatatlan közeg esetén) a Bernoulli-egyenlet szerint:

$$
p+\frac{\rho}{2}v^2=\text{d}ll.
$$

Az egyenlet első tagját **statikus nyomásnak,** a másodikat **dinamikus nyomásnak** nevezzük. Tehát a Bernoulli-egyenlet azt sugallja, hogy egy csővezetékben áramló közeg dinamikus nyomását növelhetjük a statikus nyomás csökkentésével, ill. a dinamikus nyomás nullára csökkentésével elérhetünk egy maximális nyomást. Ez a torlóponti nyomás, vagy torló nyomás.

A valóságos áramlásban veszteségek lépnek fel. Amíg a folyadék gyorsítását, tehát a sebesség növelését a nyomás rovására konfúzorban általában kis veszteséggel meg lehet valósítani, a sebesség csökkentését viszonylag nagy veszteségek árán lehet elérni. Sok kutatás folyt és folyik ma is annak érdekében, hogy az ekkor fellépő veszteségeket minél kisebbre szorítsák le. Csővezetékek esetében az egyik legegyszerűbb szerkezet a **diffúzor**, amellyel áramlás irányában a sebességet csökkenteni, a nyomást növelni lehet**.**

A diffúzorban a folyadékrészecskék az A<sup>1</sup> csőkeresztmetszetet az A<sup>2</sup> keresztmetszettel összekötő bővülő csőszakaszon (=diffúzoron) keresztül a nagyobb keresztmetszetben érvényes kisebb áramlási sebességgel és nagyobb statikus nyomással jellemzett  $A_2$ keresztmetszet felé, tehát nyomásnövekedés irányában áramolnak. Az ehhez szükséges munkát a mozgási energiájuk csökkenése fedezi. A Bernoulli-egyenlet szerint ez a csökkenés éppen egyenlő a nyomás növekedésével. A valóságban a mozgási energia egy része a veszteségek fedezésére fordítódik. A súrlódás különösen a csőfal mentén érezteti hatását. az itt haladó és a fali csúsztató feszültség miatt lelassuló részecskék mozgási energiája - főleg hirtelen bővülő, nagy nyílásszögű diffúzornál - kevés annak a munkának a fedezésére, amelyet a faltól távol áramló közeg lassulásból adódó nyomásnövekedése igényelne. Ezért a fal mellett áramló részecskék lelassulnak, megállnak, sőt vissza is áramlanak. Ekkor a fal mellett levált zóna alakul ki. A beljebb áramló rétegek pedig nem követik tovább a csőfal táguló irányát, attól elválnak. Ezt a jelenséget nevezik határréteg **leválásnak,** az általa okozott nyomásveszteséget leválási veszteségnek.

A leválási veszteség főként arra vezethető vissza, hogy a valóságos áramlási keresztmetszet a leválás következtében kevésbé nő, mint ami a diffúzor geometriájából adódna. Rohamosan növekvő diffúzorok esetén főként emiatt marad el a nyomás növekedése a Bernoulliegyenletből számolttól.

Áramlás irányában bővülő keresztmetszetet el tudunk érni úgy is, hogy a közeget két körlap által alkotott radiális csatornába vezetjük. Ez a szerkezet a **lapdiffúzor.** Szellőztető rendszerekben alkalmazott légbefúvó idomok kialakításának ez az egyik módja.

#### *Jelen mérés célja*

A laboratóriumi mérés során az 1. ábrán látható a cső végére szerelt lapdiffúzor hatásfokát kell meghatározni. A kifúvó elem síkja és a D<sup>L</sup> átmérőjű lap közötti *x* távolság alapvetően befolyásolja a kilépő hengerpalást A<sup>2</sup> keresztmetszetet. A mérés során az *x* távolság függvényében kell kimérni a diffúzor hatásfok változását, megkeresni a hatásfok maximumát.

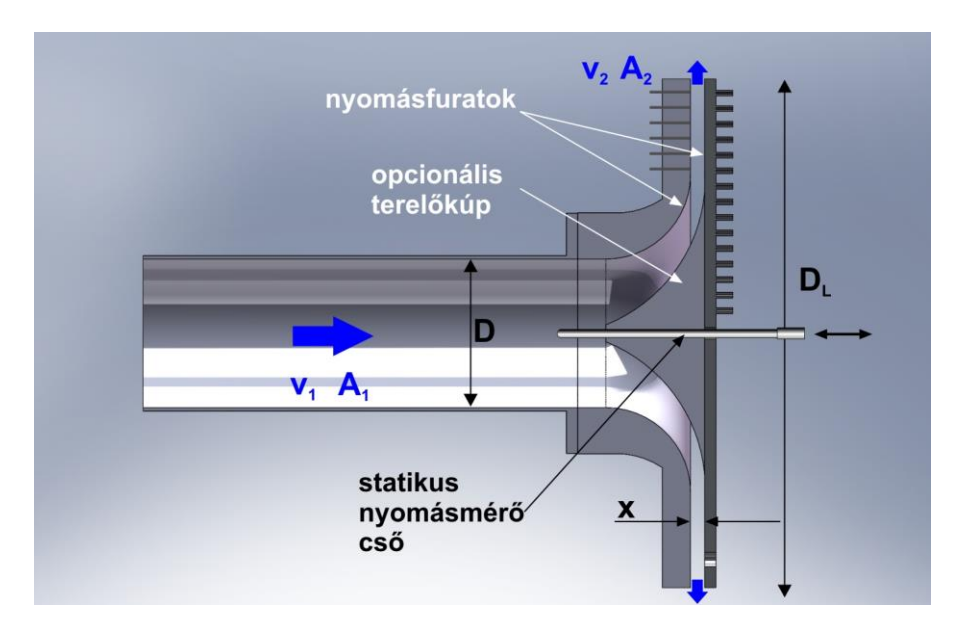

**1.ábra: Lapdiffúzor mérési elrendezés**

### **2. A mérőberendezés leírása**

A radiális ventilátor szívóoldalán beszívó mérőperem található, amely a térfogatáram mérésére szolgál. Ebből tudjuk a keresztmetszetek ismeretében a  $v_1$  ill.  $v_2$  áramlási sebességeket meghatározni. A radiális ventilátor nyomóoldalára csatlakozó hosszú cső végén található a lapdiffúzor. A diffúzor kilépő keresztmetszete 3 db állítócsavar segítségével az ellenoldallal párhuzamosan állítható. Ügyeljünk, hogy az állítás során a lap mindig párhuzamos maradjon! A diffúzor hatásfoka javítható terelőkúp behelyezésével. Ez egy M5 menetes szár segítségével a diffúzorlaphoz rögzíthető.

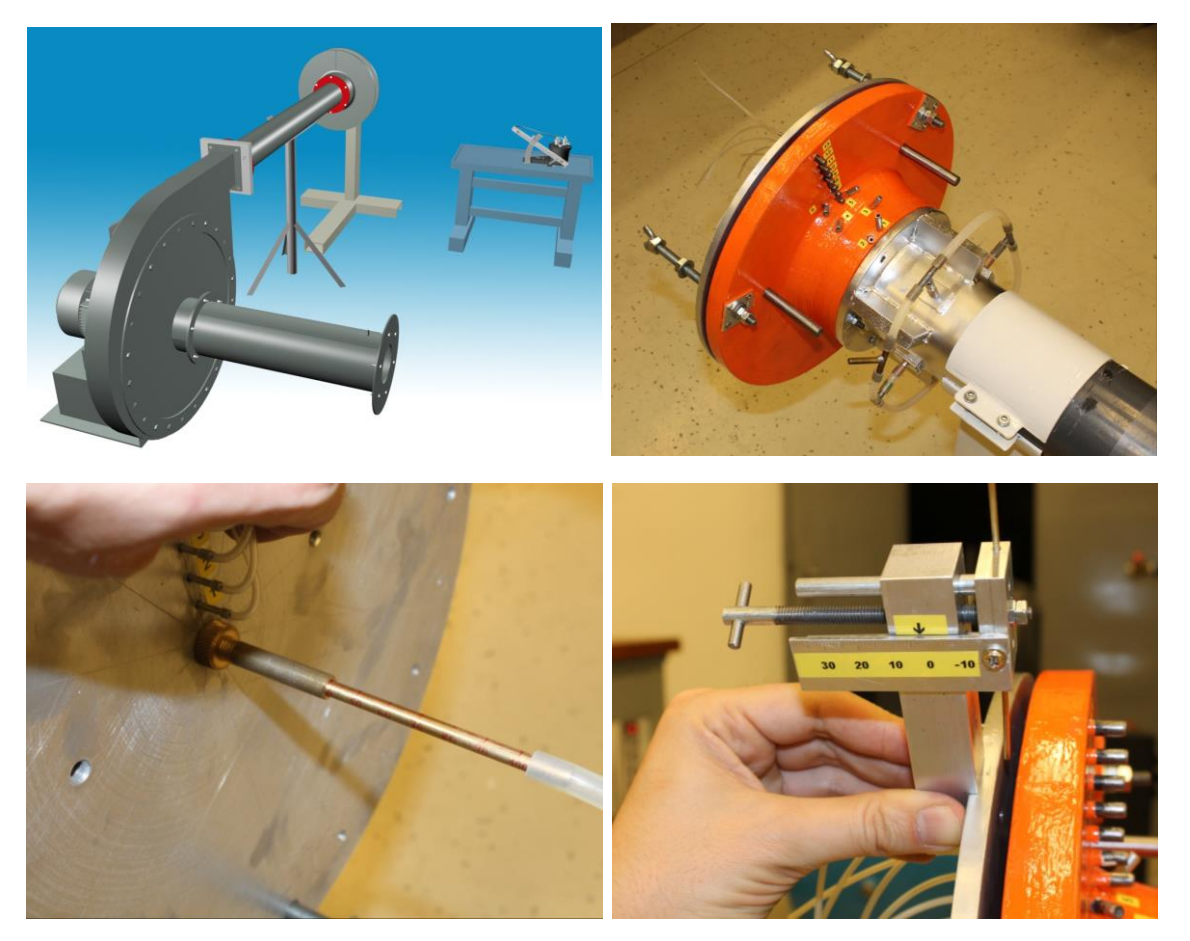

**2. ábra. A mérés elrendezése (fent balra); a lapdiffúzor (fent jobbra); statikus nyomás mérése bedugható csővel a középtengelyben (lent balra); sebesség mérése a kilépő keresztmetszetben pozicionálható Pitot-csővel (lent jobbra)**

### **3. A mérés elve**

Az előbbi ábrákon látható diffúzorban az áramlás az A<sup>1</sup> és A2 keresztmetszetek között játszódik le. Az A<sup>1</sup> keresztmetszet a cső kör keresztmetszete, az A<sup>2</sup> a D<sup>L</sup> átmérővel és az *x* távolsággal jellemezhető hengerpalást felülete. Akkor működik diffúzorként a berendezés, ha A<sup>1</sup> < A2 . Ezt az *x*min (A1=A<sup>2</sup> esetén számolható) távolság kiszámítása után állítjuk be a mérés elején. A mérés során *x*min egész mm-re felkerekített értékétől indulva az *x* távolságot  $\Delta x$ =1mm-ként növelve 15 különböző A<sub>2</sub> keresztmetszetű lapdiffúzor beállítást kell vizsgálni. **FONTOS!** A lap *x* távolságát  $\Delta x = 1$ mm-ként változtassuk (növeljük  $x_{min}$ -től kezdve), ennél nagyobb lépésköz esetén a maximális hatásfok helye nehezen határozható meg a mért adatokból!

Az A<sup>1</sup> és A2 keresztmetszetekben általában sem a nyomás, sem a sebesség nem állandó (sem térben sem időben). A nyomás időbeli ingadozása miatt a műszerek leolvasásánál időbeni átlagolást kell végeznünk. Az EMB-001 típusú digitális nyomásmérő kézi eszközt használva az átlagolás időtartama három (F/M/S) fokozatban állítható (lásd nyomásmérő kezelési útmutató).

A következő elvi meggondolásokban így mindig a nyomások és a sebességek átlagai szerepelnek.

#### *Hogyan határozzuk meg diffúzor jóságát?*

Definiálunk egy diffúzor hatásfokot, amely a megvalósult nyomásnövekedést,  $(p_2 - p_1)_{val}$ , viszonyítja a Bernoulli-egyenletből ideális esetben létrejöhető nyomásnövekedéshez,  $(p_{2} - p_{1})_{id}$  . Ezt a hányadost nevezzük diffúzor hatásfoknak.

Felírva a Bernoulli-egyenletet az "1" és a "2" keresztmetszetek között kapjuk, hogy:

$$
(p_2 - p_1)_{id.} = \frac{\rho}{2} \cdot (v_1^2 - v_2^2).
$$

Így tehát a diffúzor hatásfok:

$$
\eta_{\text{diff.}} = \frac{(p_2 - p_1)_{\text{val.}}}{\frac{\rho}{2} \cdot (v_1^2 - v_2^2)}
$$

A mérések során a fenti képletekben szereplő mennyiségeket kell mérni különböző *x* távolságra beállított diffúzorlap esetén, majd a *η<sub>diff.</sub>* hatásfokot kiszámítani, és az *x* távolság függvényében ábrázolni, a mért eredményeket kiértékelni.

### **4. A mérés lefolytatása**

#### *Általános adatok*

A mérések során a diffúzor geometriai adatait pontosan rögzíteni kell. (A nyomásfuratok pozíciója a belső diffúzortányéron a letölthető DWG fájlból [3] vehető ki.)

Különös hangsúlyt kell fektetni az x résméret pontos beállítására és mérésére. Ezt mindig 4 pontban, tolómérővel végezzük. További segítség a 7.5 mm-es méretű plexi állítótuskók alkalmazása egy kezdő pontos résméret állítására. Utána a három állítócsavar egységnyi elfordításával érdemes növelni a résméretet.

Nyomásmérésre EMB-001 típusú nyomásmérőt célszerű használni. Ügyeljenek a mért nyomásA számítások során a levegő sűrűsége,  $\rho$  a mindenkori légállapotból számítható:

$$
\rho = \frac{p_{\theta}}{R \cdot T}
$$

ahol  $p_0$  a mindenkori barometrikus nyomás,  $R = 287 J/kg/K$  és T az aktuális levegő hőmérséklet K-ben mérve.

#### *Az áramlási sebességek meghatározása térfogatáram méréssel*

A v<sub>1</sub> és v<sub>2</sub> sebességeket a mérőperem segítségével mért nyomásból határozhatjuk meg minden egyes diffúzor állásnál, vagyis minden "*x*" távolságnál.

A mérések során digitális nyomásmérő műszert célszerű használni. A térfogatáram meghatározásához a beszívó mérőperemnél lévő nyomáskivezetésen az atmoszférához képest

mérhető nyomáskülönbséget mérve a  $\Delta p_{MP}$  értékből kiszámítható a berendezésen átáramló térfogatáram:

$$
q_{V} = \alpha \cdot \varepsilon \frac{d^{2} \cdot \pi}{4} \sqrt{\frac{2 \cdot \varDelta p_{MP}}{\rho}}
$$

ahol "d" a mérőperem belső átmérője. Az  $\alpha = 0.6$  beszívó mérőperem esetén. (ε=1) A diffúzornál a belépő, "1" keresztmetszetbeli sebességet a

$$
v_{I} = \frac{q_{V}}{A_{I}} = \frac{4 \cdot q_{V}}{D^{2} \cdot \pi}
$$

képlettel számíthatjuk, ahol D a ventilátor nyomóoldalán lévő csőszakasz belső átmérője. A lapdiffúzorból kilépő levegő átlagsebessége pedig:

$$
v_2 = \frac{q_V}{A_2} = \frac{q_V}{D_L \cdot \pi \cdot x}.
$$

A diffúzor résméretének változtatása visszahathat a ventilátorra, ezért a mérést minden résméretállítás után meg kell ismételni.

#### *Diffúzor valós nyomásváltozás mérése*

Az  $A_1$  keresztmetszetnél elhelyezett oldalfali statikus nyomás mérő körvezetéken lehet a p<sub>1</sub> nyomást mérni, a  $p_2$  nyomás pedig a környezeti  $p_0$  nyomás, hiszen a lapdiffúzor kilépő keresztmetszete a szabadba nyílik, a közeg po nyomásra áramlik ki. Elegendő tehát így p1 nyomást a légköri nyomáshoz viszonyítva mérnünk, ekkor mindjárt a valóságos nyomásnövekedést mérjük.

#### *Diffúzorbeli nyomáseloszlás feltérképezése fali nyomásméréssel*

A diffúzorban végbemenő nyomásváltozás mérésére a lap egyik sugara mentén több nyomáskivezetés áll rendelkezésre a diffúzor belső oldalán 13 pontban, a külső diffúzorlap mentén 15 pontban. Ezenkívül a szimmetriatengelybe be lehet dugni egy statikus nyomás mérő csövet, amellyel a nyomás 10 mm-enként a szimmetriatengelyben vehető fel.

A feladatkiírástól függően egy vagy több különböző beállított *x* távolságok esetén kell a nyomásméréseket elvégezni. A nyomáseloszlásból következni lehet egy esteleges leválás helyére, torlópont kialakulására stb.

### *Hengerszimmetrikus kiáramlás ellenőrzése*

Szimmetrikus beállítást feltételezve a lap kerülete mentén egy adott sugáron, az áramlás elvileg nem változik, egy tipikusnak vett állapot esetén ezt méréssel is igazolni kell. Erre a célra a kilépő keresztmetszetben a kerület mentén a kilépő sebességet Prandtl-csővel végig kell mérni 30<sup>0</sup>-fokonként a Pitot-cső tartó szerelvény segítségével. A Pitot-csövet a keresztmetszet közepére állítsuk be.

### *Kilépő sebességprofil lemérése*

Egy sugár mentén lehetőség nyílik a kilépő sebességprofil lemérésére. Ehhez a Pitot-cső mozgató szerelvényt rögzítsük csavarral a diffúzorlemezre, és 1 mm-es lépésközzel mérjük a két diffúzorlap között a dinamikus nyomás megoszlását.

## **5. A mérés kiértékelése, jegyzőkönyv készítése**

A mért sebesség és nyomásértékeket táblázatosan és diagramok formájában kell elkészíteni. A mérés kiértékelésekor meg kell határozni a diffúzor hatásfokát a lapok közötti résméret függvényében, valamint a feladatkiírás szerinti további mérések eredményeit ábrázolni diagramon (A kiáramlás egyenletesség a szög függvényében, nyomáseloszlások a diffúzorban stb.)

Fontos, hogy a kapott eredményeket értékeljék és azokhoz tömör magyarázatot fűzzenek, a mérés tapasztalatait összegezzék.

#### *Hibaszámítás*

A mérés hibaszámítását a diffúzor hatásfokra kell elvégezni az alábbi módon: A diffúzor hatásfok kifejezése:

$$
\eta_{\text{diff}} = \frac{\Delta p_{\text{valós}}}{\Delta p_{\text{id}}} = \frac{\Delta p_{\text{valós}}}{\frac{\rho_{\text{lev}}}{2} \left(v_1^2 - v_2^2\right)} = \frac{\Delta p_{\text{valós}}}{\alpha^2 d^4 \Delta p_{\text{MP}} \left(\frac{I}{D^4} - \frac{I}{16D_L^2 x^2}\right)}
$$

Az abszolút hiba számítása:

$$
\delta \eta_{\text{diff.}} = \sqrt{\sum_{i=1}^{n} \left( \delta X_i \cdot \frac{\partial \eta_{\text{diff.}}}{\partial X_i} \right)^2}
$$

A relatív hiba:

$$
\frac{\delta \eta_{\text{diff.}}}{\eta_{\text{diff.}}}=?
$$

ahol az *X*<sup>i</sup> mért mennyiségek és a hozzájuk kapcsolódó mérési hibák:

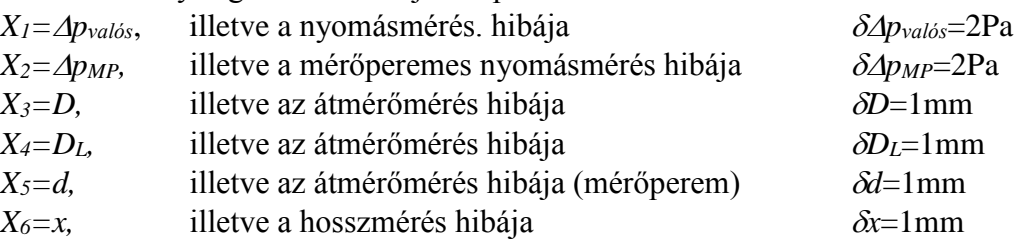

### *Diagramok*

- A diffúzor hatásfok és veszteségtényező az *x* távolság függvényében (az abszolút és relatív hiba értékét is feltüntetve).
- A kiáramlási sebesség a szög függvényében.
- A nyomáseloszlások a sugár mentén (r függvényében) ábrázolva a lapon és a diffúzorelemen. Lehet olyan diagramot is készíteni, amely a diffúzor sugárirányú metszetét mutatja, a falgörbéken, és a középtengelyen pedig a nyomáseloszlásokat jelenítik meg. (Kézi rajzzal, mm-papíron is elkészíthető.) Vagy szoftveresen az említett síkra 2D nyomáseloszást is lehet interpolálni.

#### *Jótanácsok a jegyzőkönyv készítéséhez*

 Feleslegesen nagy számú tizedes megadása a számítási eredmények táblázataiban hiba! A mérési hibának megfelelő tizedest adjanak meg ( + 1, max. 2 bizonytalan jegy adható meg).

- Használjanak ún. "X-Y" diagramtípust, amelynél a táblázatkezelő szoftver az X tengelyt is számként értelmezi, nem feliratként. Ellenkező esetben a nem egyenletes lépésközöket is egyenlőnek ábrázolja a szoftver.
- Nyomáseloszlásokat nem mérőfuratsorszám, hanem pld. a szimmetriatengelytől kifejezett távolság függvényében kell ábrázolni [mm].
- Mérési pontok összekötésére nem tanácsos a táblázatkezelők által felkínált "görbített vonalas" összekötést használni (a görbe "túllendülhet" ugrásszerű változások esetén) Elvileg mérési eredményt összekötés nélkül, pontokkal célszerű ábrázolni, azonban a pontok összetartozását - különösen több mérési sorozat ábrázolása esetén - jelölhetjük egyszerű lineáris összekötéssel. Kézi diagramrajzolásnál lehet kézzel görbét illeszteni a pontokra.
- A hibaszámítás eredményeit a diffúzor-hatásfok diagramban hibasávval kell ábrázolni.
- A diagramokat tisztességesen formázzák (arányos méretű pontok, vonalvastagságok, jól látható színek, tengelyfeliratok mértékegységgel, címkék megfelelő számú tizedessel.)

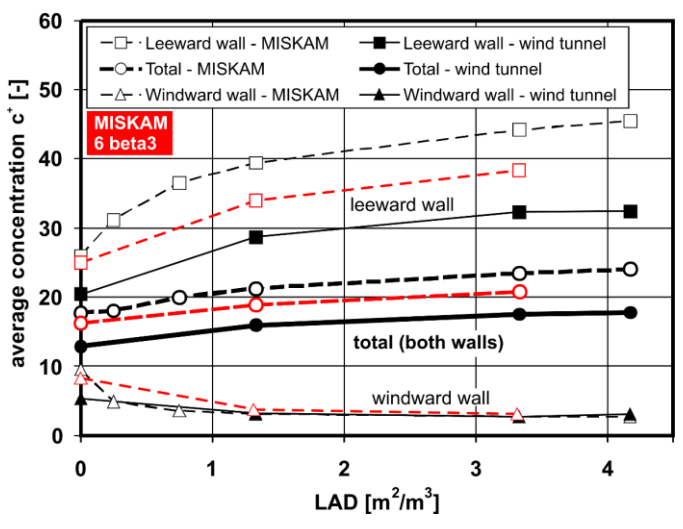

**3. ábra. Példa egy szépen formázott diagramra**

#### *A mérés során nem szabad megfeledkezni*

-A mérőberendezés bekapcsolása előtt, illetve általában a mérőberendezés üzeme során mindig meg kell győződni a balesetmentes használat feltételeinek teljesüléséről. A bekapcsolásról, illetve a mérés közben végrehajtott változtatásokról a berendezés környezetében dolgozókat figyelmeztetni kell.

- Minden mérési alkalommal a légköri nyomás és teremhőmérséklet feljegyzéséről!

- A felhasznált mérőműszerekről leolvasott értékek mértékegységének és a rájuk vonatkozó egyéb tényezők (Például a ferdecsöves mikromanométer mérőszál ferdítési tényezője.) feljegyezéséről.

- A felhasznált mérőműszerek típusának, gyártási számának és a benne lévő mérőfolyadék sűrűségének feljegyzéséről!

- A mérőműszerről leolvasott mennyiségek és a további számításoknál felhasznált mennyiségek mértékegységének egyeztetéséről.

- Az "U-csöves" nyomásmérő elvén működő mikromanométerek csak megfelelően kivízszintezve használhatók.

- A nyomásmérő bekötésénél figyelmesen kell eljárni a csatlakozók "+" illetve "-" ágának és a méréshatár kiválasztásánál. Általában mindegyik manométer típusnál, de kiemelten a ferdecsöves manométernél, figyelni kell arra, hogy a nyomásmérő csatlakozó csonkjaira a gumi csövet óvatosan, "ráközelítve", a mérőfolyadék szál viselkedését figyelemmel kísérve kell felhelyezni. Ha bekötőcsövek tömör rögzítése előtt a mérőfolyadék szál kitérése megközelíti a maximális kitérést, úgy ha lehet méréshatárt kell változtatni a műszeren, ha ez nem segít, akkor nagyobb nyomások mérésére alkalmas műszert kell választani a méréshez. Ellenkező esetben a mérőfolyadék egy része a bekötőcsőbe áramlik meghamisítva, esetleg teljesen lehetetlenné téve a mérést

- A nyomásközlő gumi, vagy szilikon csöveket mérés előtt, esetleg közben is célszerű ellenőrizni, nehogy repedés, szakadás legyen rajtuk, mert lyukas mérőcső esetén az összes addigi mérési eredmény kárba vész. Az ellenőrzést szemrevételezéssel, vagy nyomástartási próbával végezhetjük el. Kritikus pontok a műszerekre ill. a nyomáskivezetésekre történő csatlakoztatás helyei.

### **Irodalom**

- [1] Lajos Tamás: Az áramlástan alapjai, Műegyetemi Kiadó, Budapest 2005
- [2] Áramlástan Tanszék honlapja: www.ara.bme.hu
- [3] BSc\_M13\_pressure\_tap\_positions.DWG

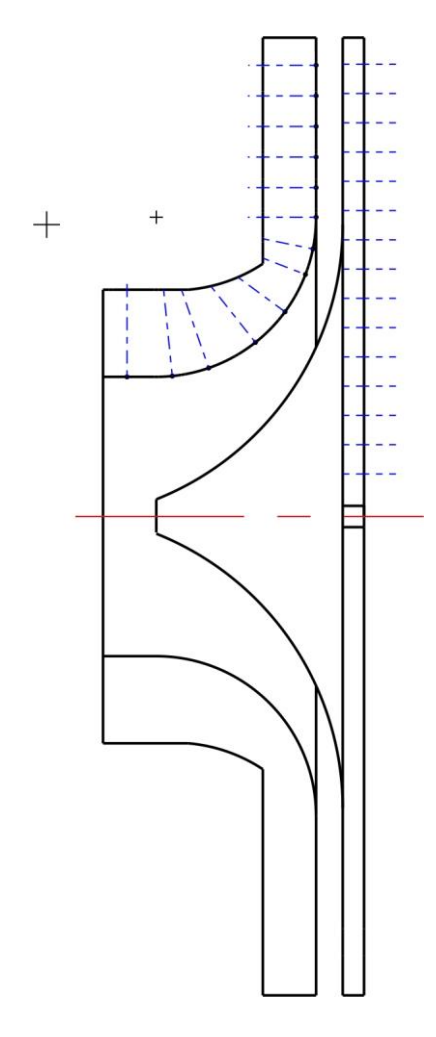

**4. ábra. BSc\_M13\_pressure\_tap\_positions.DWG tartalma**